# **Pubhub Web Service**

# **E-Book Integration Guide**

Retailer Customers November 2021 v2.5

1

# TABLE OF CONTENTS

| Revision history                                      | 3  |
|-------------------------------------------------------|----|
| Definition of Terms                                   | 4  |
| How To Access The Web Service                         | 4  |
| Integration Overview                                  | 5  |
| Detailed Description                                  | 5  |
| Initial Full Metadata Feed – Alternative 1            | 5  |
| Error Messages                                        | 6  |
| Initial Full Metadata Feed – Alternative 2            | 6  |
| Error Messages                                        | 6  |
| Nightly Metadata Updates (Delta Feed) – Alternative 1 | 7  |
| Error Messages                                        | 7  |
| Nightly Metadata Updates (Delta Feed) – Alternative 2 | 7  |
| Error Messages                                        | 8  |
| Create Order                                          | 8  |
| Error Messages                                        | 9  |
| Cancel Order                                          | 10 |
| Error Messages                                        | 10 |
| Support                                               | 10 |
| Error Messages                                        | 10 |
| Subjects                                              | 12 |
| Audio stream                                          | 12 |
| Appendix A – Pubhub Metadata Format Description       | 13 |
| Description of fields                                 | 14 |
| Identifier Types                                      | 15 |
| Website Roles                                         | 15 |
| Appendix B – Error Format                             | 16 |
| Appendix C – Code Samples (C#)                        | 16 |

| Date       | Version | Comment                                                                                                    |
|------------|---------|----------------------------------------------------------------------------------------------------|
| 2010-11-11 | 1.4     | 1. Methods ListAllBooks and ListBooks now returns an array of new specialized Book                              |
|            |         | objects called <b>Book1_4</b> objects containing two additional properties:                                     |
|            |         | PriceBeforeDiscount and TransactionCost. Examples in XML:                                                       |
|            |         | <pricebeforediscount currencycode="DKK">235</pricebeforediscount>                                               |
|            |         | <transactioncosts currencycode="DKK">10</transactioncosts>                                                      |
|            |         | 2. Method GetBook now takes licenseKey as a Guid (and not as a string) and now                                  |
|            |         | returns a <b>Book1_4</b> object (see 1.)                                                                        |
|            |         | 3. Method ListModifiedBookList now returns a new specialized ModifiedBookList                                   |
|            |         | called ModifiedBookList1_4. The property NewAndModifiedBooks now returns an                                     |
|            |         | array of <b>Book1_4</b> objects (see 1.)                                                                        |
|            |         | The value of <b>Price</b> ( <price>) is still the net price that the retailer will be invoiced, but</price>     |
|            |         | it's now the price after a possible discount. The value of <b>PriceBeforeDiscount</b> is as it                  |
|            |         | says the price before a possible discount. In this way it's possible to calculate the actual                    |
|            |         | discount. The values of Price and PriceBeforeDiscount will be the same if there is no                           |
|            |         | discount at the moment. The value of <b>TransactionCost</b> is the transaction fee (in DKK)                     |
|            |         | that the retailer pays Pubhub. This transaction cost is included in Price!                                      |
|            |         | 4. Method <b>DeleteOrder</b> has been renamed to <b>CancelOrder</b> because the order isn't                     |
|            |         | actually deleted in Pubhub. It is only eing cancelled.                                                          |
|            |         | If you upgrade to version 1.4 of the web service and you worked with Book objects in                            |
|            |         | the previous version then it shouldn't be necessary to update your code to use                                  |
|            |         | Book1_4 objects (if you don't need PriceBeforeDiscount and TransactionCost) because                             |
|            |         | they are still Book objects. You must change your code to use CancelOrder instead of                            |
|            |         | DeleteOrder though.                                                                                             |
| 2011-05-10 | 1.4     | 1. TransactionCost has been removed from Book1_4                                                                |
|            |         | 2. It's now required to use SSL/https in production environment                                                 |
|            |         | 3. Method GetPromotions has been replaced with the field Book.SampleUrl                                         |
| 2012-02-23 | 1.4     | Link to code samples in Appendix C changed.                                                                     |
| 2012-09-25 | 1.4     | Method OrderBookByIsbn added.                                                                                   |
| 2013-04-17 | 1.4     | Test base url changed from http://test.publizon.dk:8083 to                                                      |
|            |         | http://service.ga.pubhub.dk                                                                                     |
| 2013-12-10 | 1.5     | 1. Method CancelOrder is now less restrictive. Cancellation is now allowed even if the                          |
|            |         | download url has been executed up to 1 time and always if it's a DRM order. This has                            |
|            |         | been changed in all versions of the API (1.3, 1.4 and 1.5). The error code is still the                         |
|            |         | same (50009) but the error message has been changed to "ContentVersionOrder                                     |
|            |         | {[orderNumber]} cannot be cancelled" instead of "ContentVersionOrder                                            |
|            |         | {[orderNumber]} cannot be cancelled because DownloadCount > 0".                                                 |
|            |         | 2. New field <bookformat> (Reflowable or FixedFormat) added. Applicable for epub</bookformat>                   |
|            |         | only. Nullable.                                                                                                 |
|            |         | 3. New field <fileversion> added. Applicable for epub only. Will only be present if file</fileversion>          |
|            |         | version exists.                                                                                                 |
|            |         | 4. New field <subscriptionsaleallowed> (true or false) added. Will always be present.</subscriptionsaleallowed> |
|            |         | 5. Illustrator added – that is 0n contributors with ContributorRoleCode A12                                     |
|            |         | (illustrators) will now be returned.                                                                            |
|            |         | 6. New field <biographicalnote> added to contributor. Will only be present if a</biographicalnote>              |
|            |         | biographical note exists.                                                                                       |
|            |         | 7. New field <websites> added to contributor. The element will be empty if there's no</websites>                |
|            |         | contributor websites. 1n <website> child elements with <id>, <websiterole> and</websiterole></id></website>     |
|            |         | <websitelink> will be present if there's one or more contributor websites.</websitelink>                        |
| 2014-10-24 | 1.6     | <prereleasedate> added. Contains a date up to 14 days before the PublicationDate if</prereleasedate>            |
|            |         | the supplier has made an exclusivity agreement with the retailer on the product.                                |
|            |         |                                                                                                    |

| r          | 1     |                                                                                                    |
|------------|-------|----------------------------------------------------------------------------------------------------|
|            |       | 2. New field <mainsubject> added to <simplesubject>. Will only be present in the</simplesubject></mainsubject> |
|            |       | main <simplesubject>.</simplesubject>                                                                          |
| 2016-01-19 | 1.7.1 | Fixed field descriptions.                                                                                      |
| 2017-05-04 | 1.8   | New field <publisherid> added.</publisherid>                                                                   |
| 2018-02-13 | 1.8.1 | New CreateSupportCase errors added.                                                                            |
| 2018-02-26 | 1.8.2 | New method GetAudioStreamUrl added.                                                                            |
| 2019-01-08 | 1.9   | New BookType, "Podcast" added.                                                                                 |
| 2020-04-24 | 2.0   | New retailer company type added.                                                                               |
| 2020-06-19 | 2.1   | Fixed "Podcast" BookType in some endpoints.                                                                    |
| 2020-10-05 | 2.1.1 | Dynamic image / cover scaling added – e.g.                                                                     |
|            |       | https://images.pubhub.dk/originals/03ab826b-9fef-45df-8136-06b680d2a0ef.jpg?widt                               |
|            |       | <u>h=1400</u>                                                                                                  |
| 2021-07-23 | 2.2   | New method OrderBookIncludeUserId added. Use of this requires a "streaming                                     |
|            |       | agreement" with Publizon.                                                                                      |
|            |       | Duration field added to this documentation (it has always been outputted)                                      |
| 2021-08-03 | 2.3   | New method RequestOrderDetails added. This can return order details about an                                   |
|            |       | already created order.                                                                                         |
| 2021-11-10 | 2.4   | New field <forchildren> added.</forchildren>                                                                   |
| 2024-05-02 | 2.5   | New field <textdataminingallowed> added.</textdataminingallowed>                                               |

## **D**EFINITION OF **T**ERMS

| PubHub      | Publizon Distribution Hub                                                                                                    |
|-------------|----------------------------------------------------------------------------------------------------|
| DRM         | Digital Rights Management                                                                                                    |
| License Key | A GUID that identifies you as a retailer. Please contact Publizon to get a license key.                                                                                                    |
| BIC         | "Book Industry Communication" ( <u>http://www.bic.org.uk</u> ). Organization providing an industry standard subject classification system primarily used in Europe.                                                                                                    |
| Thema       | A new global subject classification system for books ( <u>http://www.editeur.org/151/thema/</u> ).                                                                                                    |
| ISNI        | "International Standard Name Identifier" is an ISO standard, in use by numerous<br>libraries, publishers, databases, and rights management organizations around the<br>world. It is used to uniquely identify persons and organizations involved in creative<br>activities, as well as public personas of both, such as pseudonyms, stage names,<br>record labels or publishing imprints. |

## How To Access The Web Service

Pubhub exists in two separate environments, each with their own server, code and database. Please use the web service located at service.qa.pubhub.dk when developing and testing! Orders created in test environment will not be invoiced. Please request a new license key for the production environment when you're ready to go live.

Test / development environment:

http://service.qa.pubhub.dk/Retailer/V25/MediaService.asmx

Production environment:

https://service.pubhub.dk/Retailer/V25/MediaService.asmx

## Attention: SSL/https is enabled in production.

#### INTEGRATION OVERVIEW

Pubhub is a distribution hub for digital content (ie. E-books, podcasts and audiobooks). It contains thousands of books that you as a retailer can offer your customers. All communication goes through a web service interface. After you have signed a contract with Publizon and received your license key to the web service, the general flow is as follows:

- 1. You request and retrieve an <u>initial full metadata feed</u> containing information about all available books (like ISBN, title, author, price, links to cover images and subjects). You store these data on your own server in a database, in xml files or any other format of your own choice.
- 2. You run <u>nightly metadata updates</u> (delta feeds) containing new, modified and removed books. You add new books, update modified books and delete/deactivate removed books on your server.
- 3. When a customer buys an e-book or audiobook in your webshop you <u>place an order</u> in Pubhub. You can supply the customer's e-mail address and Pubhub will send an order confirmation (based on your own e-mail template) containing a download link to the book <u>or</u> you can let your own system send an e-mail. You handle the payment between your shop and the customer yourself and you will be invoiced the price specified in the metadata feed.
- 4. If the customer regrets buying the e-book/audiobook you can <u>cancel the order</u> in Pubhub. An order can only be cancelled if the download link has not yet been clicked.
- 5. If the customer needs help to read the e-book or play the audiobook you can <u>create a support case</u> in Pubhub and a supporter will look at the problem and send an e-mail back to the customer.

#### **DETAILED DESCRIPTION**

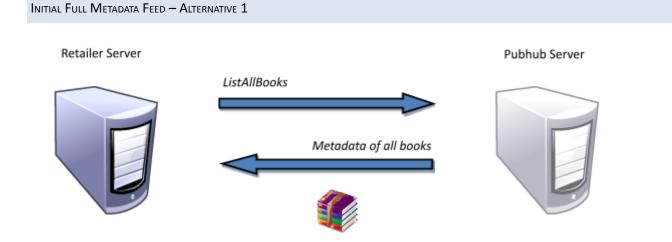

Call ListAllBooks (Guid licenseKey) to retrieve metadata of all available e-books and audiobooks.

ListAllBooks returns an array of Book objects containing relevant information about the book. Please see "Appendix A – Pubhub Metadata Format Description", page , and "Appendix C – Code Samples (C#)", page , for more details.

<u>Use this method with care!</u> It returns thousands of products. If you experience problems try to increase your web service client timeout or use "Alternative 2".

Remember to store the date and time where you retrieved the data. You need this next time you want to retrieve a delta feed (new, updated and deleted books).

#### Error Messages

ListAllBooks can return the following error codes and messages (see "Appendix B – Error Format", page , for more details)

| ErrorCode | ErrorMessage                 |
|-----------|------------------------------|
| 50001     | Invalid LicenseKey {[GUID]}  |
| 59999     | An unexpected error occurred |

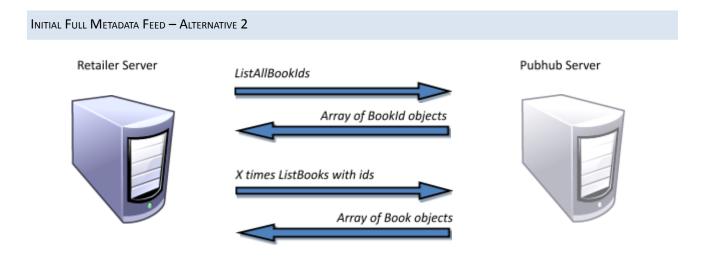

Call ListAllBookIds (Guid licenseKey) followed by X calls to ListBooks (Guid licenseKey, Guid[] bookIds).

ListAllBookIds returns an array of BookId objects. Convert the list to an array of Guids and use it as an argument to the method ListBooks.

Use this procedure to split the initial feed into smaller steps. It's slightly more difficult to implement than "Alternative 1" but it's easier to handle errors and it enables you to proceed and retry with certain subsets.

#### Error Messages

ListAllBookIds and ListBooks can return the following error codes and messages (see "Appendix B – Error Format", page , for more details)

| ErrorCode | ErrorMessage                 |
|-----------|------------------------------|
| 50001     | Invalid LicenseKey {[GUID]}  |
| 59999     | An unexpected error occurred |

#### NIGHTLY METADATA UPDATES (DELTA FEED) - ALTERNATIVE 1

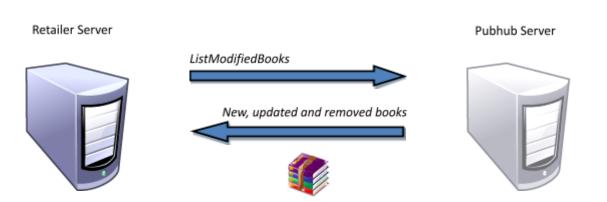

Call ListModifiedBooks (Guid licenseKey, DateTime afterUtc) to retrieve modified (new, updated and deleted) books since afterUtc. It's a good idea that you store the date and time (in UTC format) each time you call this method so that you know when to get modifications from next time you call the method.

ListModifiedBooks returns a ModifiedBookList object containing 2 properties: NewAndModifiedBooks and RemovedBooks.

NewAndModifiedBooks is an array of Book objects representing new and updated books since afterUtc. Please see "Appendix A – Pubhub Metadata Format Description", page , for more details.

RemovedBooks is an array of BookId objects representing id's of books, that cannot be ordered in Pubhub any longer. It's important that you remove these books from your store.

Updated metadata in Pubhub will be available by midnight oolea time.

#### Error Messages

ListModifiedBooks can return the following error codes and messages (see "Appendix B – Error Format", page , for more details)

| ErrorCode | ErrorMessage                 |
|-----------|------------------------------|
| 50001     | Invalid LicenseKey {[GUID]}  |
| 59999     | An unexpected error occurred |

#### NIGHTLY METADATA UPDATES (DELTA FEED) - ALTERNATIVE 2

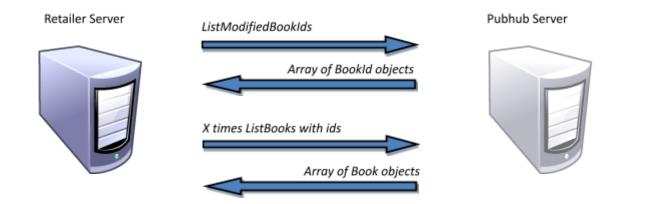

Call ListModifiedBookIds (Guid licenseKey, DateTime afterUtc) to retrieve id's of modified (new, updated and deleted) books since afterUtc. It's a good idea that you store the date and time (in UTC format) each time you call this method so that you know when to get modifications from next time you call the method.

ListModifiedBookIds returns a ModifiedBookIdList object containing 2 properties: NewAndModifiedBooks and RemovedBooks.

NewAndModifiedBooks is an array of BookId objects representing the id of new and updated books since afterUtc. Please see "Appendix A – Pubhub Metadata Format Description", page, for more details. Call ListBooks (Guid licenseKey, Guid[] bookIds) X number of times to retrieve the new and updated books.

RemovedBookIds is an array of BookId objects representing id's of books, that cannot be ordered in Pubhub any longer. It's important that you remove these books from your store.

Updated metadata in Pubhub will be available by midnight oolea time.

#### Error Messages

ListModifiedBookIds and ListBooks can return the following error codes and messages (see "Appendix B – Error Format", page , for more details)

| ErrorCode | ErrorMessage                 |
|-----------|------------------------------|
| 50001     | Invalid LicenseKey {[GUID]}  |
| 59999     | An unexpected error occurred |

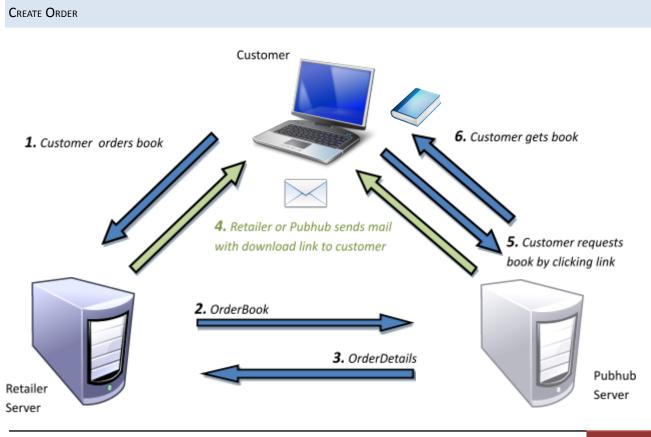

Call:

- OrderBook(Guid licenseKey, string orderNumber, Guid bookId, string enduserEmailAddress) or
- OrderBookByIsbn(Guid licenseKey, string orderNumber, string isbn13, string enduserEmailAddress)
- OrderBookIncludeUserId(Guid licenseKey, string orderNumber, Guid bookId, string enduserEmailAddress, string userId)

...to create an e-book/audiobook order. It's recommended to use OrderBook because bookId is the primary key that never changes. Isbn13 numbers can change so it's very important to ensure proper updating of isbn13 numbers as a part of the nightly metadata updates if OrderBookByIsbn13 is used.

OrderBookIncludeUserId supports audiobooks and should only be used if you have a streaming agreement.

(It is possible to see the order details for an already created order by calling: RequestOrderDetails(Guid licenseKey, string orderNumber))

#### Important: The orderNumber must be unique!

If you supply the parameter enduserEmailAddress Pubhub will send an order confirmation e-mail (based on the retailers e-mail template) containing a download link to the book. If an order was successfully created an OrderDetails object containing the following properties is returned:

| IsMailSend      | A oolean telling if an e-mail was sent                                                                                                    |
|-----------------|----------------------------------------------------------------------------------------------------|
| PublicationDate | A date/time when the book can be downloaded (optional). If the value is null the book can be downloaded immediately. If the date is in the future the book cannot be download until the date is reached.                                                                                                   |
| DownloadUrl     | A link to the e-book or audiobook. The download url has the following format in production:<br><u>http://service.pubhub.dk/Download.aspx?id=[orderId]</u> where orderId is Pubhub's internal<br>order guid. When activated the link will redirect to another url based on the type of the<br>ordered book: |
|                 | <ul> <li>If the book is an epub or pdf e-book either protected with a watermark or not protected the link redirects to an url that generates the file.</li> <li>If the book is protected with DRM the link redirects to a url pointing to an Adobe</li> </ul>                                              |

- If the book is protected with DRM the link redirects to a url pointing to an Adobe Content Server which returns a .acsm file that retrieves the book when clicked.
- If the book is an audiobook the link redirects to a server that is able to generate, watermark, compress and return the audiobook as a zip file.

#### Error Messages

OrderBook and OrderBookByIsbn can return the following error codes and messages (see "Appendix B – Error Format", page , for more details)

| ErrorCode | ErrorMessage                                                                          |
|-----------|---------------------------------------------------------------------------------------|
| 50001     | Invalid LicenseKey {[GUID]}                                                           |
| 50003     | Invalid OrderNumber {[orderNumber]}: There is already an order with that order number |
| 50014     | Invalid bookId {[GUID]}                                                               |
| 50015     | bookId {[GUID]} is not active                                                         |
| 59999     | An unexpected error occurred                                                          |

#### Furthermore, OrderBookBylsbn can return the following error code and message

| ErrorCode | ErrorMessage                |
|-----------|-----------------------------|
| 50019     | Invalid isbn13 {[ISBN13]}   |
| 50020     | Isbn13 {[ISBN13]} not found |

#### Furthermore, OrderBookIncludeUserId can return the following error code and message

| ErrorCode | ErrorMessage                        |
|-----------|-------------------------------------|
| 50060     | Audiobook not found                 |
| 50061     | Book is not an audiobook            |
| 50062     | Audiobook has no duration           |
| 50063     | Book is not available for streaming |
| 50064     | No streaming agreement defined      |

#### CANCEL ORDER

Call CancelOrder (Guid licenseKey, string orderNumber) to cancel an already created order. An order can be cancelled if it has been downloaded up to 1 time or it's a DRM order and the order is not older than 30 days.

#### Error Messages

CancelOrder can return the following error codes and messages (see "Appendix B – Error Format", page , for more details)

| ErrorCode | ErrorMessage                                                                                   |
|-----------|------------------------------------------------------------------------------------------------|
| 50001     | Invalid LicenseKey {[GUID]}                                                                    |
| 50004     | Invalid Order: There is no ContentVersionOrder by retailer {[retailerId]} with the OrderNumber |
|           | {[orderNumber]}.                                                                               |
| 50009     | ContentVersionOrder {[orderNumber]} cannot be cancelled because DownloadCount > 0              |
| 59999     | An unexpected error occurred                                                                   |

#### SUPPORT

Publizon has a customer service department taking care of support issues – that is questions to or problems with the e-books/audiobooks – from the end users.

**Call** CreateSupportCase (Guid licenseKey, string message, string creatorEmail, string orderNumber) to create a support case in Pubhub.

You can create a support form on your own website (see screenshot) and create the support case in Pubhub (by calling the above method) when the user submits the form.

Important: The most common cause of end user issues is that Adobe Digital Editions is not installed or that an unsupported operating

# Support ticket

| Email*:                                    |                       |
|--------------------------------------------|-----------------------|
| Order no*:                                 |                       |
| Message*:                                  | <u> </u>              |
|                                            |                       |
|                                            |                       |
|                                            |                       |
|                                            | ~                     |
| Operating<br>system:                       | Windows Xp 💌          |
| Is Adobe<br>Digital Editions<br>installed: |                       |
|                                            | Create support ticket |

system (like Linux) is used, so please ask the customer about this information in the support form (see the fields "Operating system" and "Is Adobe Digital Editions installed"). You have to include this information in the "message"-parameter in the webservice call.

#### Error Messages

CreateSupportCase can return the following error codes and messages (see "Appendix B – Error Format", page , for more details)

| ErrorCode | ErrorMessage                                                                    |
|-----------|---------------------------------------------------------------------------------|
| 50001     | Invalid LicenseKey {[GUID]}                                                     |
| 50008     | Order id not found {[orderNumber]}: The order id was not found in the database. |
| 50057     | E-mail is required                                                              |
| 50058     | Message is required                                                             |
| 59999     | An unexpected error occurred                                                    |

#### SUBJECTS

As of version 1.7, Pubhub supports the global subject classification system Thema (version 1.1).

Call ListAllBookSubjects (Guid licenseKey, LanguageCodeTypeEnum language) to retrieve all Thema subjects.

ListAllBookSubjects returns a List of Subject objects containing an (subject) Id, a (subject) code, a (subject) description, a LanguageCodeTypeEnum and maybe an id of the parent subject.

#### AUDIO STREAM

In addition to getting a download link, retailers can now get a direct MP3 stream URL for a specific order. The URL will only be valid for 24 hours after generating it, so this method should be called every time a user wants to stream the audio book to generate a new temporary URL.

Call GetAudioStreamUrl (Guid licenseKey, string orderNumber) to get a temporary direct MP3 stream URL.

# Appendix A – Pubhub Metadata Format Description

Below is an example of the "Book part" of the XML returned when making metadata request.

<Bo

| Book>                                                                                                    |                                                                                                    |
|----------------------------------------------------------------------------------------------------|----------------------------------------------------------------------------------------------------|
| <booktype>Ebog<td>vkType&gt;</td></booktype>                                                                                                    | vkType>                                                                                                    |
| <filetype>pdf<td>e&gt;</td></filetype>                                                                                                    | e>                                                                                                    |
| <bookid>03ab826b-9f</bookid>                                                                                                    | fef-45df-8136-06b680d2a0ef                                                                                                    |
| <identifier>978875004</identifier>                                                                                                    | 1955                                                                                                    |
| <identifiertype>ISBN1</identifiertype>                                                                                                    | 3                                                                                                    |
| <title>Projektledelse&lt;&lt;/td&gt;&lt;td&gt;</title>                                                                                                    |                                                                                                    |
| <subtitle>mellem styr</subtitle>                                                                                                    | ing og læring                                                                                                    |
| <language><b>dan</b><td></td></language>                                                                                                    |                                                                                                    |
|                                                                                                    | 6-2010                                                                                                    |
|                                                                                                    | 5-2010                                                                                                    |
| <edition>1</edition>                                                                                                    |                                                                                                    |
| <publisherid>73<td></td></publisherid>                                                                                                    |                                                                                                    |
|                                                                                                    | emisk Forlag                                                                                                    |
|                                                                                                    | rofessionsserien                                                                                                    |
| langt fra alle er enig<br>ene side et organisa<br>læringssigte: Hvad<br><shortdescription>Bog<br/>desuden oplagt på p</shortdescription>                                                                                                    | agoger indgår i flere og flere projekter som led i den stadige pædagogiske udvikling, og<br>ge om hvordan projekter skal gribes an. Pædagogisk udviklingsarbejde rummer på den<br>atorisk sigte: Hvordan løser vi en given opgave bedst? På den anden side har det et<br>skal børnene eller brugerne – og medarbejderne – have ud af det?<br>en er målrettet pædagoger og ledere af forskellige pædagogiske institutioner. Den er<br>pædagoguddannelsens fag 'Individ, institution og samfund' og elementerne |
|                                                                                                    | ', 'specialisering' og 'det tværprofessionelle element' samt på de pædagogiske                                                                                                    |
| diplomuddannelser.                                                                                                    |                                                                                                    |
|                                                                                                    | beDRM DigitalProtection                                                                                                    |
| <price <b="" currencycode="&lt;br&gt;&lt;Contributors&gt;&lt;/td&gt;&lt;td&gt;JKK &gt;85&lt;/Price&gt;&lt;/td&gt;&lt;/tr&gt;&lt;tr&gt;&lt;td&gt;&lt;Contributor&gt;&lt;/td&gt;&lt;td&gt;&lt;/td&gt;&lt;/tr&gt;&lt;tr&gt;&lt;td&gt;&lt;Id&gt;29842&lt;/Id&gt;&lt;/td&gt;&lt;td&gt;&lt;/td&gt;&lt;/tr&gt;&lt;tr&gt;&lt;td&gt;•&lt;/td&gt;&lt;td&gt;Code&gt;A01&lt;/ContributorRoleCode&gt;&lt;/td&gt;&lt;/tr&gt;&lt;tr&gt;&lt;td&gt;&lt;/td&gt;&lt;td&gt;Name&gt;By (author) &lt;/ContributorRoleName&gt;&lt;/td&gt;&lt;/tr&gt;&lt;tr&gt;&lt;td&gt;&lt;/td&gt;&lt;td&gt;y&gt; Tina &lt;/NamesBeforeKey&gt;&lt;/td&gt;&lt;/tr&gt;&lt;tr&gt;&lt;td&gt;&lt;/td&gt;&lt;td&gt;sterdich &lt;/KeyNames&gt;&lt;/td&gt;&lt;/tr&gt;&lt;tr&gt;&lt;td&gt;&lt;Websites/&gt;&lt;/td&gt;&lt;td&gt;&lt;/td&gt;&lt;/tr&gt;&lt;tr&gt;&lt;td&gt;&lt;/Contributor&gt;&lt;/td&gt;&lt;td&gt;&lt;/td&gt;&lt;/tr&gt;&lt;tr&gt;&lt;td&gt;&lt;/Contributors&gt;&lt;/td&gt;&lt;td&gt;&lt;/td&gt;&lt;/tr&gt;&lt;tr&gt;&lt;td&gt;&lt;NumberOfPages&gt;151&lt;/td&gt;&lt;td&gt;Sider&lt;/NumberOfPages&gt; &lt;!—Ebooks only!&lt;/td&gt;&lt;/tr&gt;&lt;tr&gt;&lt;td&gt;&lt;FileSize&gt;1902 KB&lt;/Fi&lt;/td&gt;&lt;td&gt;leSize&gt;&lt;/td&gt;&lt;/tr&gt;&lt;tr&gt;&lt;td&gt;&lt;SubscriptionSaleAllowe&lt;/td&gt;&lt;td&gt;ed&gt;&lt;b&gt;true&lt;/b&gt;&lt;/SubscriptionSaleAllowed&gt;&lt;/td&gt;&lt;/tr&gt;&lt;tr&gt;&lt;td&gt;&lt;Duration&gt;117 Minutte&lt;/td&gt;&lt;td&gt;er&lt;/Duration&gt; &lt;!-Audiobooks and podcasts only!&lt;/td&gt;&lt;/tr&gt;&lt;tr&gt;&lt;td&gt;&lt;Authors&gt;Tina Düster&lt;/td&gt;&lt;td&gt;dich&lt;/Authors&gt;&lt;/td&gt;&lt;/tr&gt;&lt;tr&gt;&lt;td&gt;&lt;ForChildren&gt;false&lt;/Fo&lt;/td&gt;&lt;td&gt;orChildren&gt;&lt;/td&gt;&lt;/tr&gt;&lt;tr&gt;&lt;td&gt;&lt;RightList&gt;&lt;/td&gt;&lt;td&gt;&lt;/td&gt;&lt;/tr&gt;&lt;tr&gt;&lt;td&gt;&lt;Right Type=">Kopi"C</price> |                                                                                                    |
| <right (<="" td="" type="&lt;b&gt;Print&lt;/b&gt;"><td>Count="<b>500</b>"/&gt;</td></right>                                                                                                    | Count=" <b>500</b> "/>                                                                                                    |
|                                                                                                    |                                                                                                    |
| <subjects></subjects>                                                                                                    |                                                                                                    |
| <simplesubject></simplesubject>                                                                                                    |                                                                                                    |
| <mainsu< td=""><td></td></mainsu<>                                                                                                    |                                                                                                    |
|                                                                                                    | IMR                                                                                                    |
|                                                                                                    | tion>Kognitiv psykologi                                                                                                    |
|                                                                                                    |                                                                                                    |
| <simplesubject></simplesubject>                                                                                                    |                                                                                                    |
|                                                                                                    | (JMP                                                                                                    |
|                                                                                                    | tion> <b>Projektledelse</b>                                                                                                    |
|                                                                                                    |                                                                                                    |
|                                                                                                    |                                                                                                    |
| <images></images>                                                                                                    |                                                                                                    |
| <image< td=""><td></td></image<>                                                                                                    |                                                                                                    |
|                                                                                                    | ture"> <u>https://images.pubhub.dk/thumbnails/03ab826b-9fef-45df-8136-06b680d2a0ef.jpg</u>                                                                                                    |
| <u>e</u> >                                                                                                    |                                                                                                    |
|                                                                                                    |                                                                                                    |

<Image

Type="Forside">https://images.pubhub.dk/originals/03ab826b-9fef-45df-8136-06b680d2a0ef.jpg</Image></Images>

<PriceBeforeDiscount CurrencyCode="DKK">85</PriceBeforeDiscount>

<TextDataMiningAllowed>true</TextDataMiningAllowed>

</Book>

#### DESCRIPTION OF FIELDS

#### \* = Mandatory

| Field/Element        | Data type    | Description                                                           |  |
|----------------------|--------------|-----------------------------------------------------------------------|--|
|                      | (max length) |                                                                       |  |
| BookType*            | String(10)   | "Ebog", "Lydbog" or "Podcast" (E-book, Audiobook or Podcast)          |  |
| FileType*            | String(7)    | zip_mp3, pdf or epub                                                  |  |
| BookId*              | Guid         | Unique Id of the book. Use this id when ordering a book               |  |
| Identifier*          | String(50)   | Identifier (ISBN10, ISBN13 or GTIN13)                                 |  |
| IdentifierType*      | String(25)   | ISBN10, ISBN13 or GTIN13                                              |  |
| Title*               | String(150)  | Title of the e-book or audiobook                                      |  |
| SubTitle             | String(150)  | Sub title of the book                                                 |  |
| Language*            | String(3)    | Language code – ISO 639-2/B                                           |  |
| PublicationDate      | String(10)   | Date of publication in the format dd-MM-yyyy                          |  |
| PrereleaseDate       | String(10)   | Date of prelease date in the format dd-MM-yyyy. Same as               |  |
|                      |              | PublicationDate if there is no special prerelease date.               |  |
| Edition              | String(100)  | A short free-text description of a version or edition                 |  |
| ImprintName          | String(100)  | The name of an imprint or brand under which the book is issued, as it |  |
|                      |              | appears on the book                                                   |  |
| PublisherName        | String(100)  | The name of an entity associated with the publishing of a product     |  |
| PartNumber           | String(20)   | Part designation within a larger whole (eg Part I, or Volume 3)       |  |
| NameOfBookSeries     | String(150)  | Title of the collection/series                                        |  |
| MainDescription*     | String(max)  | Main/long description of the book                                     |  |
| ShortDescription     | String(max)  | Annotation/short description of the book                              |  |
| DigitalProtection*   | String(50)   | "Ingen" = No protection. "DRM" = Protected with Digital Rights        |  |
|                      |              | Management. "DigitalVandmaerkning" = Protected with digital           |  |
|                      |              | watermark. AdobeDRM = Protected specifically with Adobe Digital       |  |
|                      |              | Rights Management                                                     |  |
| Price*               | Double       | Retailers net price including transaction cost and excluding VAT.     |  |
| CurrencyCode*        | String(3)    | Currency code of the price (ISO 4217)                                 |  |
| RecommendedPrice     | Double       | The recommended retail price including VAT                            |  |
| CurrencyCode         | String(3)    | Currency code of the recommended price                                |  |
| NumberOfPages        | String(10)   | Number of pages in the book, e.g. "151 Sider"                         |  |
| FileSize             | String(20)   | Size of the file in kilobyte, e.g. "1902 KB"                          |  |
| BookFormat           | String(50)   | Reflowable or FixedFormat                                             |  |
| FileVersion          | String(5)    | File version, e.g. 2.0.1 or 3.0. Applicable for epub only.            |  |
| Contributors         | -            | List of contributors                                                  |  |
| Contributor          | -            |                                                                       |  |
| Id*                  | Integer      | Id of the contributor                                                 |  |
| ContributorRoleCode* | String(3)    | A01=Author, A12=Illustrated by, B01=Edited by, B02=Revised by,        |  |
|                      |              | B06=Translated by, E07=Read by                                        |  |
| ContributorRoleName* | String(50)   | Name of the contributor role, e.g. "By (author)"                      |  |
| NamesBeforeKey       | String(100)  | Usually first name                                                    |  |
| KeyNames*            | String(100)  | Usually last name                                                     |  |
| BiographicalNote     | String(4000) | Biographical note                                                     |  |

| Websites              | -           | List of websites                                                                            |
|-----------------------|-------------|---------------------------------------------------------------------------------------------|
| Website               | -           |                                                                                             |
| Id                    | Guid        | Id of website                                                                               |
| WebsiteRole           | Byte        | See "Website Roles" below                                                                   |
| WebsiteLink           | String(200) | Url to the website                                                                          |
| Duration              | String(200) | "X Minutter" – always in this format                                                        |
| Authors*              | String(max) | Comma separated list of authors                                                             |
| TranslatedBy          | String(max) | Person(s) who translated the book                                                           |
| EditedBy              | String(max) | Person(s) who edited the book                                                               |
| RevisedBy             | String(max) | Person(s) who revised the book                                                              |
| IllustratedBy         | String(max) | Person(s) who made illustrations for the book                                               |
| ForChildren           | Boolean     | true if audience is classified for children. false if classified for adults.                |
| RightList             | -           | A list of rights if the book is protected by DRM                                            |
| Туре                  | String(10)  | The type of right. "Kopi" = Copy/paste or "Print" = print                                   |
| Count                 | String(10)  | The number of allowed copies/page-prints                                                    |
| Subjects              | -           | List of Thema subjects                                                                      |
| SimpleSubject         | -           |                                                                                             |
| MainSubject           | -           | Empty element. Only present in the main Thema subject.                                      |
| Code                  | String(30)  | Thema code of the subject                                                                   |
| Description           | String(750) | Description of the Thema subject                                                            |
| Images                | -           | A list of images                                                                            |
| Image                 | String(200) | Link/url to the image.                                                                      |
|                       |             | It is possible to add a width or height parameter to the image URL –                        |
|                       |             | e.g.                                                                                        |
|                       |             | https://images.pubhub.dk/originals/03ab826b-9fef-45df-8136-06b68                            |
|                       |             | 0d2a0ef.jpg?width=1400.                                                                     |
| Туре                  | String(50)  | Type of the image. "Forside" = Original cover or "ForsideMiniature" =<br>Thumbnail of cover |
| PriceBeforeDiscount   | Double      | The price before a possible discount (including transaction cost)                           |
| TextDataMiningAllowed | Boolean     | true if the content can be data mined. False otherwise.                                     |

### Identifier Types

| 2 | ISBN-10 |
|---|---------|
|   |         |

- 3 GTIN-13
- 15 ISBN-13

### WEBSITE ROLES

- 0 Unspecified, see website description
- 1 Publisher's corporate website
- 2 Publisher's website for a specified work
- 6 Contributor's own website
- 7 Publisher's website relating to specified contributor
- 8 Other publisher's website relating to specified contributor
- 9 Third-party website relating to specified contributor
- 10 Contributor's own website for specified work
- 11 Other publisher's website relating to specified work
- 12 Third-party website relating to specified work
- 13 Contributor's own website for group or series of works
- 14 Publisher's website relating to group or series of works
- 15 Other publisher's website relating to group or series of works

- 16 Third-party website relating to group or series of works (eg a fan site)
- 23 Author blog
- 24 Web page for author presentation / commentary
- 25 Web page for author interview
- 27 Web page for cover material
- 28 Web page for sample content
- 41 Social networking URL for specific work
- 42 Author's social networking URL
- 43 Publisher's social networking URL

#### APPENDIX B – ERROR FORMAT

<?xml version="1.0" encoding="utf-8"?>

<soap:Envelope xmlns:soap="http://schemas.xmlsoap.org/soap/envelope/"

xmlns:xsi="http://www.w3.org/2001/XMLSchema-instance" xmlns:xsd="http://www.w3.org/2001/XMLSchema">

<soap:Body>

<soap:Fault>

<faultcode>soap:Client</faultcode>

<faultstring>System.Web.Services.Protocols.SoapException: Invalid LicenseKey

{886cf071-65e6-4054-80ed-bd70b2a22cd6}

ved Publizon.WebService.MediaService1\_4.OrderBook(Guid licenseKey, String orderNumber, Guid bookId, String enduserEmailAddress)</faultstring>

<faultactor>http://localhost:1449/MediaService1\_4.asmx</faultactor>

<detail>

<Error xmlns="http://service.pubhub.dk/">

<ErrorNumber>50001</ErrorNumber>

<ErrorMessage>Invalid LicenseKey {886cf071-65e6-4054-80ed-bd70b2a22cd6}

</Error>

</detail>

</soap:Fault>

</soap:Body>

</soap:Envelope>

'